## SAP ABAP table RECPC SF SETTING LANGU {Basic Setting: Supported Language (TIVCPBSLA)}

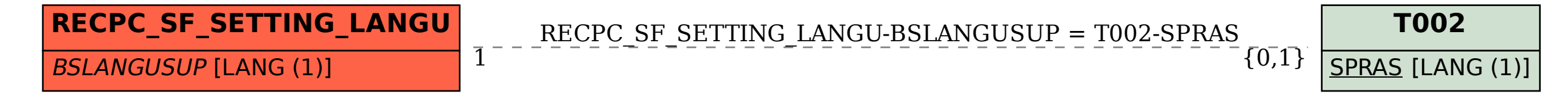